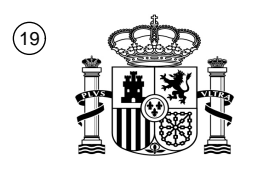

OFICINA ESPAÑOLA DE PATENTES Y MARCAS

ESPAÑA

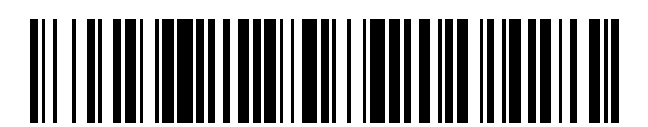

T3

 $\widehat{\mathbb{1}}$ Número de publicación: **2 382 392** 

:.D Int. CI. **H04W 4/02** (2009.01)

## <sup>12</sup> TRADUCCIÓN DE PATENTE EUROPEA

- Número de solicitud europea: 96 **07119342 .9**
- 96 Fecha de presentación: **25.10.2007**
	- 97 Número de publicación de la solicitud: **2053881**
- Fecha de publicación de la solicitud: 97 **29.04.2009**

Título: **Envío de información de localización desde dentro de una aplicación de comunicación** 54

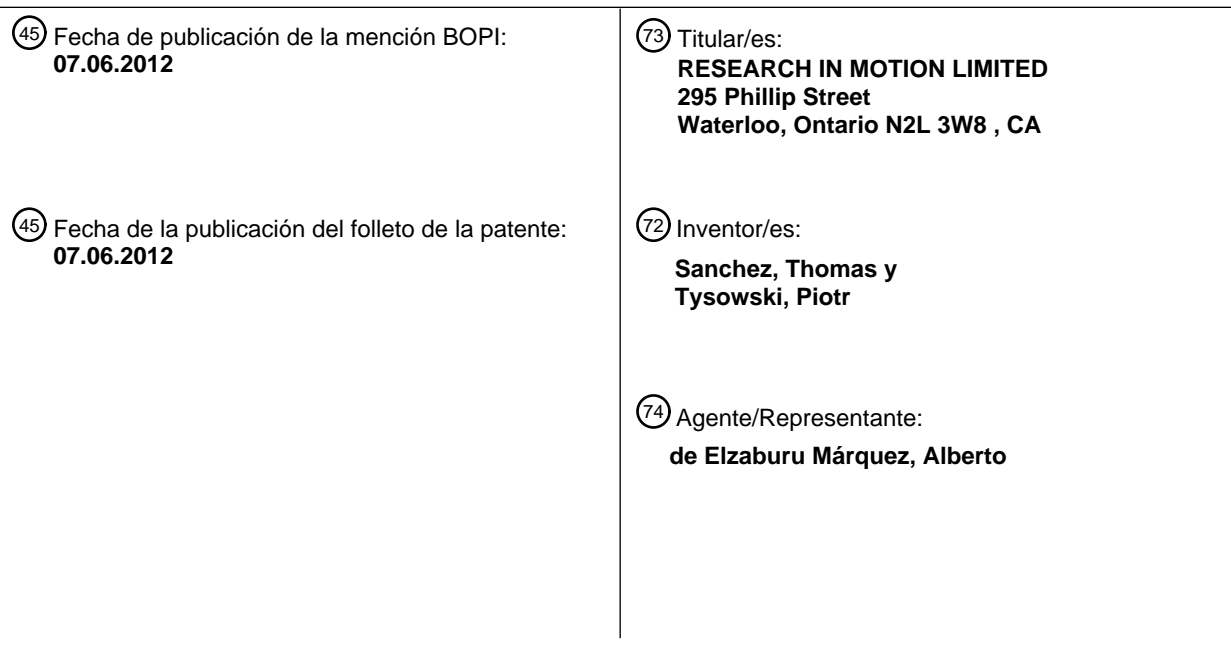

Aviso: En el plazo de nueve meses a contar desde la fecha de publicación en el Boletín europeo de patentes, de la mención de concesión de la patente europea, cualquier persona podrá oponerse ante la Oficina Europea de Patentes a la patente concedida. La oposición deberá formularse por escrito y estar motivada; sólo se considerará como formulada una vez que se haya realizado el pago de la tasa de oposición (art. 99.1 del Convenio sobre concesión de Patentes Europeas).

#### **DESCRIPCIÓN**

Envío de información de localización desde dentro de una aplicación de comunicación.

- 5 La presente descripción generalmente se refiere a dispositivos de comunicaciones inalámbricas y, en particular, a los dispositivos de comunicaciones inalámbricas con receptores del Sistema de Posicionamiento Global (GPS, Global Positioning System) u otras capacidades de esta clase que determinen el posicionamiento.
- Algunos dispositivos de comunicaciones inalámbricas tienen chipsets del Sistema de Posicionamiento Global (GPS) 10 (o llaves externas de Bluetooth<sup>®</sup>) que convierten las señales de radiofrecuencia recibidas de los satélites de GPS en órbita en coordenadas en tiempo real de longitud y latitud que son típicamente exactas hasta dentro de unos pocos metros de la localización real actual del dispositivo. Esta información de la localización actual puede ser transmitida a un destinatario como coordenadas de posición (longitud y latitud), como un mapa, o como un URL a un mapa que puede ser descargado y mostrado utilizando una aplicación de mapas, tales como BlackBerry Maps®, Google Maps®
- 15 . o MapQuest<sup>®</sup>. Enviar la información de la localización utilizando la tecnología actual requiere, no obstante, que el usuario lance una aplicación de mapas. Esto presenta un inconveniente para el usuario que ya está ocupado en una aplicación de comunicación, por ejemplo, un usuario que ya está redactando un correo electrónico o que está chateando en una mensajería instantánea.
- 20 US 2002/077123 A1 describe un dispositivo de comunicación portátil que comprende un circuito de procesamiento de GPS para detectar la localización del dispositivo, un dispositivo de entrada por teclado para introducir un número de teléfono de un dispositivo terminal de comunicación y una tecla de PERDIDO. Cuando es introducido un número de teléfono y presionada la tecla de PERDIDO la información de la localización detectada es enviada al dispositivo terminal de comunicación que tiene el número de teléfono introducido. WO 00/21268 A2 describe el envío de una
- 25 información de localización actual desde un dispositivo de comunicaciones portátil a la otra parte de una llamada de voz activa a través del canal UUS.

#### Generalidades

- 30 La tecnología actual generalmente proporciona un método, un dispositivo de comunicaciones inalámbricas y un producto de programa de ordenador que pueden permitir el envío de la información de la localización actual desde una aplicación de correo electrónico, mensajería instantánea u otras aplicaciones de comunicación.
- Por consiguiente, un aspecto de la invención actual puede ser un método en un dispositivo de comunicaciones 35 inalámbricas para transmitir información de localización actual que representa una localización actual del dispositivo de comunicaciones inalámbricas según la reivindicación 1.

Otro aspecto puede ser un producto de programa de ordenador según la reivindicación 5.

40 Otro aspecto más puede ser un dispositivo de comunicaciones inalámbricas para el envío de información de localización actual que representa una localización actual del dispositivo según la reivindicación 6.

#### BREVE DESCRIPCIÓN DE LOS DIBUJOS

45 Funciones y ventajas adicionales de la tecnología actual se harán evidentes a partir de la siguiente descripción detallada, tomada en combinación con los dibujos adjuntos, en los que:

La FIG. 1 es un diagrama de flujo que esboza los pasos de un método de envío de información de la localización actual desde dentro de una aplicación de correo electrónico, mensajería instantánea u otras 50 aplicaciones de comunicación, de acuerdo con las implementaciones de la tecnología actual;

La FIG. 2 es un diagrama de bloques de los componentes clave de un dispositivo de comunicaciones inalámbricas habilitado para GPS en el que puede implementarse la tecnología actual;

La FIG. 3 ilustra un ejemplo de un tipo de dispositivo de comunicaciones inalámbricas en el que la tecnología actual se puede implementar para permitir a un usuario adjuntar información de la localización actual, 55 mientras redacta un mensaje de correo electrónico;

- La FIG. 4 muestra, a modo de ejemplo, cómo una tecla de acceso rápido específica puede ser activada mientras se redacta un mensaje de correo electrónico para permitir al usuario adjuntar la información de la localización;
- La FIG. 5 muestra, a modo de ejemplo, un menú desplegable activado mediante la tecla de acceso rápido que 60 presenta al usuario una variedad de opciones relacionadas con los mensajes, incluyendo una opción de "Adjuntar Localización";

La FIG. 6 muestra, a modo de ejemplo, cómo un usuario puede rodar una ruedecilla para desplazarse a la opción "Adjuntar Localización" para hacer que el dispositivo obtenga y adjunte (o incruste) la información de la localización actual;

La FIG. 7 muestra, a modo de ejemplo, que la información de la localización actual expresada en términos de latitud y longitud puede ser incrustada directamente en el cuerpo del mensaje de correo electrónico;

La FIG. 8 muestra, a modo de ejemplo, cómo la búsqueda inversa (geocodificación inversa) puede ser utilizada para incrustar una dirección de una calle que corresponde a la localización actual;

5 La FIG. 9 muestra, a modo de ejemplo, cómo la búsqueda inversa (geocodificación inversa) puede ser utilizada para incrustar un nombre de un negocio que corresponde a la localización actual;

La FIG. 10 muestra, a modo de ejemplo, que un mapa de bits que representa un mapa de la localización actual puede ser adjuntado al correo electrónico como un adjunto;

La FIG. 11 muestra, a modo de ejemplo, que un hipervínculo de URL puede ser insertado en el cuerpo del 10 mensaje de correo electrónico para permitir al destinatario descargar un mapa de la localización actual, y

- La Fig. 12 muestra una página de opciones dentro de una aplicación de comunicación para permitir al usuario configurar los ajustes y preferencias para modificar la funcionalidad de la función "Adjuntar Localización" mostrada en las figuras anteriores.
- 15 Se observará que a lo largo de los dibujos adjuntos, características similares son identificadas por números de referencia similares.

#### DESCRIPCIÓN DE LAS REALIZACIONES PREFERIDAS

20 Los detalles y pormenores de estos aspectos de la tecnología se describirán ahora a continuación, a modo de ejemplo, con referencia a los dibujos adjuntos.

La FIG. 1 es un diagrama de flujo que esboza los pasos de un método que permite a un usuario de un dispositivo de comunicaciones inalámbricas enviar información de la localización actual que representa una localización actual del 25 dispositivo de comunicaciones inalámbricas. Como se muestra en la FIG. 1, un paso inicial 10 de este método es el lanzamiento (es decir, la activación o "apertura") de una aplicación de comunicación como, por ejemplo, una aplicación de correo electrónico o una mensajería instantánea. El lanzamiento de la aplicación de comunicación se puede hacer directamente por el usuario o indirectamente lanzando primero otra aplicación que, a su vez, activa la aplicación de comunicación. Una vez que la aplicación de comunicación (por ejemplo, correo electrónico o

- 30 mensajería instantánea) ha sido lanzada ya sea directa o indirectamente, el presente método puede ser utilizado para enviar información de la localización actual desde dentro de la aplicación de comunicación. El envío de la información de la localización dentro de una aplicación de comunicación es muy conveniente ya que evita la necesidad de lanzar por separado una aplicación de mapas (o de otro aplicación específica basada en la localización) para el envío de la información de la localización. Dado que la información de la localización puede ser
- 35 enviada directamente desde la aplicación de comunicación, el usuario ahorra tiempo y esfuerzo.

La FIG. 1 representa un paso 12 de redactar un mensaje o comunicación después de haber lanzado la aplicación de comunicación. El usuario puede adjuntar o incrustar la información de la localización una vez que él o ella ha comenzado a redactar un mensaje (o redactar una respuesta). Es importante señalar que el usuario también puede 40 enviar la información de la localización, sin haber comenzado realmente a "redactar" el mensaje (es decir, sin haber comenzado a escribir cualquier texto o incluso sin haber seleccionado una dirección de correo electrónico del destinatario). En otras palabras, el usuario simplemente puede incluir (es decir, adjuntar o incrustar) la información de la localización y, a continuación, seleccionar un contacto o un destinatario del correo electrónico (o IM) para la

- recepción de la información de la localización. Alternativamente, el usuario puede seleccionar uno de sus contactos, 45 para abrir la plantilla de mensaje con la dirección de correo electrónico rellenada, y, a continuación, adjuntar o incrustar la información de la localización. Alternativamente, el usuario puede adjuntar o incrustar (es decir, "incluir") la información de la localización en una respuesta a otra persona o en un mensaje que será reenviado.
- Como se representa además en la FIG. 1, una vez que el usuario está dentro de la ejecución de una aplicación de 50 comunicación en un procesador del dispositivo de comunicaciones inalámbricas, el usuario puede hacer que el dispositivo de comunicaciones inalámbricas obtenga la información de la localización actual que representa la localización actual del dispositivo de comunicaciones inalámbricas (paso 16). Esto puede hacerse encendiendo el chipset de GPS para hacer que se obtenga un nuevo punto de GPS o mediante el acceso a los datos recientes de posición del GPS almacenados en el dispositivo. La información sobre la localización actual puede ser las
- 55 coordenadas de longitud y latitud de posición del GPS.

Alternativamente, la búsqueda inversa (también conocida como "geocodificación inversa") puede proporcionar una dirección de una calle o el nombre del ocupante o negocio que residen en esa dirección de esa calle. La obtención de una dirección por geocodificación inversa se puede lograr, por ejemplo, mediante la transmisión de las 60 coordenadas de longitud y latitud a un servidor que compara las coordenadas de una red de carreteras almacenadas en su base de datos de mapeo, y entonces transmite de vuelta al dispositivo una dirección aproximada.

- Alternativamente, la obtención de una dirección por geocodificación inversa se puede hacer a nivel local con una petición a un motor de mapeo (aplicación de mapeo) local al dispositivo, siempre que los datos de los mapas estén contenidos totalmente en la memoria del dispositivo, por ejemplo, en la tarjeta de memoria extraíble del dispositivo.
- 65 El nombre de una persona o empresa podría deducirse al mirar las entradas en la libreta de direcciones del

dispositivo que corresponden a la dirección indicada, o al menos una muy similar a ésta. Por ejemplo, en base a las coordenadas de posición, la geocodificación inversa podría sugerir que la dirección más probable es, por ejemplo, 123 Main Street. El dispositivo entonces buscaría en su libreta de direcciones la dirección "123 Main Street". Si tal entrada existe, se extraería el nombre de la persona o empresa.

5

En el paso 16, la aplicación de comunicación incluye la información de la localización actual en una comunicación (por ejemplo, mensaje de correo electrónico o mensaje instantáneo) generado desde la aplicación de comunicación. La comunicación puede ser no sólo un mensaje de correo electrónico o mensaje instantáneo, sino también un mensaje de SMS, MMS o PIN. La información de la localización actual puede ser incluida como un adjunto (por

- 10 ejemplo, un mapa de bits (.bmp) o JPEG (.jpg) de la localización cartografiada). La información de la localización actual también pueden incluirse mediante incrustación o insertando la información en forma de texto o gráficos directamente dentro del cuerpo de la comunicación (por ejemplo, como texto de las coordenadas o de la dirección de una calle que podría adoptar la forma, por ejemplo, de un mensaje con un pre-formato tal como "Mi localización actual a [insertar fecha y hora] es [insertar la longitud y la latitud], que corresponde a [insertar nombre de la calle]
- 15 insertada en la parte inferior de la porción de texto de la porción. El usuario puede optar por incluir o suprimir la hora del día. La información de la hora (que da la hora a la que se obtuvo el punto de GPS) es útil para que el destinatario evalúe cuán fresca o antigua es realmente la información sobre la posición actual. Otras opciones del usuario podrían permitir al usuario dar formato a su posición, tipo de letra, tamaño, etc., o personalizar el mensaje para que este incluya el nombre del usuario o suprima las coordenadas de posición si la dirección de la calle puede ser
- 20 determinada por una técnica de búsqueda inversa ("geocodificación inversa").

En el paso 18, se transmite la comunicación que incluye la información de la localización actual. Como se señaló anteriormente, la comunicación puede ser un correo electrónico, mensaje instantáneo, SMS, MMS o mensaje PIN. La comunicación que incluye la información de la localización actual informa así al destinatario de la localización 25 actual del usuario sin necesidad de que el usuario active de forma separada una aplicación de mapas, gestor de GPS u otra aplicación basada en la localización para enviar la información de la localización.

Subsiguientemente, como se muestra en el flujo del método de la FIG. 1, el dispositivo puede además permitir al usuario enviar información actualizada de la localización, por ejemplo, en respuesta a un mensaje subsiguiente, 30 repitiendo el proceso anterior. Se puede hacer, por lo tanto, que la aplicación de comunicación responda a una petición para re-enviar o actualizar la información de la localización (paso 20). Alternativamente, en el paso 20, la

- aplicación de comunicación puede activamente sugerir o recordar al usuario re-enviar una actualización de la localización en respuesta al siguiente mensaje del mismo destinatario (contacto). La aplicación de comunicación también puede ser programada para proporcionar un recordatorio sólo si ha transcurrido cierto tiempo o si el chipset 35 del dispositivo GPS detecta que el dispositivo ha sido desplazado en un período dado de tiempo, en cuyo caso
- puede ser garantizada una actualización. Por ejemplo, el usuario podría configurar el dispositivo para indicar al usuario si el dispositivo se mueve más de 1 km (0,6 millas) en los diez minutos siguientes al envío de su localización actual. Si no hay que enviar más información de la localización, entonces el método termina en el paso 22. Como otra variante, el dispositivo podría ser configurado para transmitir automáticamente información de la localización por 40 petición. Usualmente, esto requeriría que el usuario conceda permiso para hacerlo, por razones de privacidad. Por
- ejemplo, esto permitiría el envío de actualizaciones de la localización al destinatario durante la sesión de chat actual.

Los pasos anteriores del método pueden ser implementados como instrucciones codificadas en un producto de programa de ordenador. En otras palabras, el producto de programa de ordenador es un medio legible por 45 ordenador sobre el que se registra el código de software para realizar los pasos anteriores cuando el producto de programa de ordenador se carga en la memoria y se ejecuta en el microprocesador del dispositivo de comunicaciones inalámbricas.

Este nuevo método se implementa preferiblemente en un dispositivo de comunicaciones inalámbricas, como el 50 BlackBerry<sup>®</sup> de Research in Motion Limited (o en otros dispositivos de mano inalámbricos, teléfonos celulares, portátiles inalámbricos o PDAs inalámbricas).

La FIG. 2 es un diagrama de bloques que representa ciertos componentes clave de un dispositivo de comunicaciones inalámbricas 100. Se debe entender expresamente que esta figura se ha simplificado 55 intencionalmente para mostrar sólo ciertos componentes; el dispositivo 100 indudablemente incluye otros componentes más allá de los que se muestran en la FIG. 2. El dispositivo 100 incluye un microprocesador 102 (o simplemente un "procesador") que interactúa con la memoria en forma de memoria RAM 104 y la memoria flash 106, como es bien conocido en la técnica. El dispositivo 100 incluye un transceptor de RF 108 para comunicarse de manera inalámbrica con una o más estaciones base 200. El dispositivo 100 incluye un chipset 110 receptor de GPS 60 para recibir las radioseñales de GPS transmitidas desde uno o más satélites de GPS 300 en órbita. En términos de dispositivos de entrada/salida o interfaces de usuario, el dispositivo 100 incluye típicamente una pantalla 112 (por ejemplo, una pequeña pantalla LCD), una ruedecilla y/o bola de desplazamiento 114, un teclado 116, un USB 118 o

puerto serie para conectar a equipo periférico, un altavoz 120 y un micrófono 122. El procesador y la memoria permiten así que se ejecute en el dispositivo inalámbrico (entre otras aplicaciones de software) una aplicación de 65 comunicación como una aplicación de correo electrónico y/o un programa de mensajería instantánea. La(s)

aplicación(es) de comunicación interactúa(n) con el receptor de GPS 110 (chipset de GPS) mediante la recepción de los datos de posición del GPS, ya sea directa o indirectamente desde una aplicación de gestión del chipset de GPS que se ejecuta en el dispositivo para gestionar el hardware del receptor de GPS y para (opcionalmente) almacenar los datos recientes de posición del GPS desde los puntos recientes del GPS.

5

Las FIGs. 3 a 11 ilustran el funcionamiento de la tecnología actual en un dispositivo de comunicaciones inalámbricas típico. En los ejemplos que se presentan con referencia a las FIGs. 3 a 11, un usuario desea incluir (es decir, adjuntar o incrustar) información de la localización actual (en un formato u otro) en un mensaje de correo electrónico que está redactando para un destinatario. Como se ilustra en este ejemplo, el usuario comienza a redactar un 10 mensaje de correo electrónico para un destinatario ("Rob") con respecto a un tema "Idea de Tom") rellenando los campos "Para:" y "Asunto:" de la manera habitual.

La FIG. 4 muestra, a modo de ejemplo, cómo una tecla de acceso rápido específica puede ser activada mientras se redacta un mensaje de correo electrónico para que el usuario pueda adjuntar la información de la localización. En 15 este ejemplo concreto, un botón en el lateral del dispositivo está presionado, aunque debe entenderse expresamente que cualquier otra tecla, combinación de teclas o cualquier otra entrada de usuario (incluyendo comandos de voz) podría ser utilizada para activar la funcionalidad de inclusión de localización del dispositivo.

La FIG. 5 muestra, a modo de ejemplo, un menú desplegable activado mediante la tecla de acceso rápido que 20 presenta al usuario una variedad de opciones relacionadas con los mensajes, incluida una opción de "Adjuntar Localización". El menú desplegable se presenta meramente a modo de ejemplo, es decir, las elecciones/opciones particulares en el menú y el texto exacto ("Adjuntar Localización") están destinadas meramente a ser ilustrativas de una forma de proporcionar esta función en un dispositivo inalámbrico. La función "Adjuntar Localización" de este ejemplo en particular está destinada a abarcar la provisión de información sobre la ubicación como un adjunto real al 25 mensaje de correo electrónico y la inserción o incrustación de información de la localización directamente en el

cuerpo del mensaje.

Cuando debe hacerse una distinción entre adjuntar e insertar, puede ser utilizada una etiqueta de característica más genérica como "Incluir Localización", "Enviar Localización", "Proporcionar Localización", "Compartir Localización",

- 30 etc. En ese caso, la opción de menú "Incluir Localización " (o Enviar/Proporcionar/Compartir Localización) puede ser además bifurcada o subdividida en subopciones adicionales en cuanto a "Adjuntar Localización" (como un documento adjunto real) o "Insertar Localización" mediante la incorporación de la ubicación directamente dentro del cuerpo del mensaje. Podrían ser presentadas opciones adicionales para permitir al usuario elegir el formato real de la información de la localización actual, es decir, si va a enviar las coordenadas, un mapa pre-generado (por
- 35 ejemplo, un mapa de bits, JPEG, etc.) o un hipervínculo de URL para permitir al destinatario descargar el mapa con un simple clic en el hipervínculo de URL. Estas podrían ser presentadas como ramas adicionales en el menú o, alternativamente, como ajustes configurables en una página de opciones (que se discutirá en mayor detalle más adelante con respecto a la FIG. 12).
- 40 La FIG. 6 muestra, a modo de ejemplo, cómo un usuario puede rodar una ruedecilla para desplazarse a la opción "Adjuntar Localización" para hacer que el dispositivo obtenga y adjunte (o incruste) información de la localización. En este ejemplo, el usuario rueda la ruedecilla a la opción "Adjuntar Localización" y entonces presiona la ruedecilla para seleccionar esta opción. Como se señaló anteriormente, esta función puede ser activada con otras entradas del usuario (otras teclas de acceso rápido, combinaciones de teclas, bola de desplazamiento, panel táctil, pantalla táctil, 45 comandos de voz, etc., dependiendo de la interfaz de usuario del dispositivo en particular).

La FIG. 7 muestra, a modo de ejemplo, que la información de la localización actual expresada en términos de latitud y longitud puede ser incrustada directamente en el cuerpo del mensaje de correo electrónico. El formato/presentación puede ser configurable o personalizable por el usuario del dispositivo. Dado que las 50 coordenadas no son usualmente tan significativas por sí solas, la información de la dirección equivalente puede presentarse mediante el uso de una aplicación de mapas y/o libreta de direcciones, base de datos de información geográfica, etc., que permite una búsqueda inversa o la geocodificación inversa. Por ejemplo, la geocodificación inversa de la Latitud 45,34, Longitud -75,9133 proporcionaría una dirección de 450 March Rd., Kanata, ON K2K 3K2.

- Esta información podría ser insertada en el cuerpo del mensaje, como se muestra en la FIG. 8. Alternativamente, la 55 dirección de la calle se puede adjuntar como un texto adjunto. Como mejora adicional, la dirección de la calle puede ser completada o sustituida (de nuevo usando geocodificación inversa) con el nombre de la persona, negocio o establecimiento que reside en esa dirección, como se muestra en la FIG. 9. En este ejemplo concreto, el nombre de la empresa "RIM Ottawa" se puede incrustar en el mensaje como texto o adjuntado como un adjunto. La FIG. 10 muestra, a modo de ejemplo, que un mapa de bits que representa un mapa de la localización actual se puede
- 60 adjuntar al correo electrónico como adjunto. El mapa puede estar en cualquier número de formatos, como .bmp, .jpg, etc. El mapa incluiría preferiblemente una marca visual o icono (por ejemplo, una flecha, retículos, etc.) que mostrara la localización actual del usuario en el mapa. En lugar de enviar un mapa generado previamente, el usuario puede optar por enviar un hipervínculo de URL, como se muestra en la FIG. 11, que puede ser insertado en el cuerpo del mensaje de correo electrónico para permitir al destinatario descargar un mapa de la localización actual.
- 65

Los ejemplos anteriores demuestran una serie de aspectos de esta tecnología, pero se debe entender que el usuario no necesita estar dentro de una aplicación de correo electrónico para hacer uso de esta tecnología ya que en su lugar puede utilizarse cualquier otra aplicación de comunicaciones, por ejemplo, mensajería instantánea, SMS, MMS o mensajería PIN.

5

La FIG. 12 muestra, una página de opciones 400 dentro de una aplicación de comunicación, como por ejemplo una aplicación de correo electrónico o mensajería instantánea, para permitir al usuario configurar los ajustes y preferencias para modificar o personalizar la funcionalidad de la función de inclusión de localización descrita anteriormente con respecto a las figuras previas. Esta página de opciones 400 se proporciona meramente a modo 10 de ejemplo, para mostrar las distintas opciones posibles que pueden ser configuradas por el usuario. Por ejemplo, la página de opciones 400 puede contener un botón para habilitar o deshabilitar la función de inclusión de localización.

La página de opciones 400 también puede permitir al usuario incluir la información de localización en uno o más de una variedad de formatos diferentes. Por ejemplo, la página de opciones 400 mostrada en este ejemplo particular 15 tiene una pluralidad de casillas a marcar para permitir al usuario configurar la aplicación de comunicación para

- adjuntar el mapa (por ejemplo, ya sea como un mapa de bits o JPEG), insertar las coordenadas (en términos de longitud y latitud), insertar una dirección obtenida mediante geocodificación inversa (búsqueda inversa), insertar un nombre (persona, empresa, organización o establecimiento) asociado con la dirección (una vez más, si está disponible en la geocodificación inversa) y/o insertar un hipervínculo de URL para permitir al destinatario de la
- 20 comunicación descargar un mapa que muestra la localización actual del dispositivo. Obsérvese que el usuario puede opcionalmente marcar más de una casilla, de modo que el usuario configura la aplicación para enviar la información de la localización actual en más de un formato. Por ejemplo, el usuario puede configurar la aplicación para adjuntar un mapa, y también enviar la dirección de la calle incrustada como texto en el cuerpo del mensaje cuando la función "Adjuntar Localización" está activada.
- 25

Como se ilustra además en la FIG. 12, la página de opciones 400 puede incluir además los ajustes que permiten al usuario configurar la aplicación de comunicación para determinar la información de la localización actual basándose en un nuevo punto de posición del GPS en el caso en el que la recepción de GPS no está actualmente disponible (por ejemplo, el receptor de GPS está apagado o se pierde la recepción de la señal), en cuyo caso es de esperar un

- 30 retardo mientras el dispositivo enciende su chipset de GPS para obtener un nuevo punto de posición (por ejemplo, un "arranque en frío" o un "arranque en caliente"). Una barra de progreso (etiquetada en este ejemplo "Progreso de Adquisición") muestra cómo la adquisición del nueva punto de posición está progresando (tiempo hasta definir el primer punto de posición, o TTFF, time to first fix, para el arranque en frío o en caliente).
- 35 Alternativamente, el usuario puede configurar la aplicación para utilizar el punto de posición obtenido más recientemente (cuando el receptor de GPS ha sido apagado o cuando las interferencias impiden la recepción de las señales de GPS). En el escenario donde la unidad de GPS está apagada o cuando el chipset de GPS no puede recibir las señales, el usuario puede configurar la aplicación para incluir información de la localización actual en una comunicación mediante la recuperación del punto de GPS más reciente desde la memoria y usar este punto de
- 40 posición como la localización más "actual". Un ajuste adicional (no mostrado) permitiría al usuario especificar una antigüedad máxima para el punto de posición reciente para limitar la inexactitud potencial del resultado. En otras palabras, el usuario podría, por ejemplo, especificar que no se utilice un punto de GPS almacenado más de 10 minutos. Por ejemplo, si el usuario viaja a través de un túnel largo y pierde la recepción de la señal de GPS, el dispositivo no enviará la información de localización después que han pasado diez minutos porque el punto se ha 45 tornado antiguo. Un nuevo punto de posición tendría que ser obtenido antes de transmitir la información de la localización actual en el mensaje.

En otra implementación de esta tecnología, el usuario puede activar la generación y el envío de un mensaje mientras está ocupado en una llamada de voz mediante la explotación por separado de canales de voz y datos en el 50 dispositivo de comunicaciones inalámbricas. Esta implementación podría, por ejemplo, utilizar una tecla de acceso rápido específica (como el botón lateral mostrado en las figuras anteriores o cualquier otra tecla o combinación de teclas) para lanzar una aplicación que genera automáticamente un mensaje (por ejemplo, un correo electrónico, SMS, MMS o similar) auto-rellenando la dirección de correo electrónico desde la libreta de direcciones del usuario mediante la correlación del número de teléfono de la llamada de voz en marcha con un contacto en particular en la

- 55 libreta de direcciones y tirando entonces de la dirección de correo electrónico asociada con ese número de teléfono (o contacto) en el campo del destinatario del correo electrónico. La aplicación sería, por ejemplo, adjuntar o incrustar en el correo electrónico u otro mensaje basado en datagramas la información de la localización actual, que después se transmitiría automáticamente a través de transceptor inalámbrico del dispositivo a la parte con la que el usuario está hablando (permitiendo así al destinatario recibir la información de la localización actual). Debido a los canales
- 60 separados de voz y datos, la llamada seguiría sin ser afectada por la transmisión de la información de la localización. Esta aplicación sería útil en un número de situaciones, tales como, por ejemplo, el escenario en donde dos personas están hablando en sus dispositivos inalámbricos y uno desea enviar un mapa de su localización actual a la otra sin tener que interrumpir la conversación telefónica.

En otra implementación más, la aplicación de comunicación puede ser configurada además para permitir al usuario transmitir la información de la localización actual, así como información del recorrido reciente delineando un recorrido reciente tomado por el usuario, siendo determinada la información del recorrido reciente basándose en los puntos recientes de localización para el dispositivo. En ciertos casos, el usuario puede desear enviar al destinatario

- 5 no sólo su localización actual, sino también la ruta o el recorrido que él o ella ha tomado. Esta función permitiría así al usuario proporcionar el recorrido o ruta trazado en un mapa (o, alternativamente, un conjunto de puntos de ruta en forma de coordenadas o en forma de dirección de la calle). Alternativamente, el mapa podría tener títulos en burbujas mostrando las direcciones de los distintos puntos de ruta a lo largo de la ruta.
- 10 Aunque el GPS (Global Positioning System, Sistema de Posicionamiento Global) representa la forma preferida de obtención de información de la localización de un dispositivo móvil, se debe apreciar que otras técnicas podrían utilizarse en lugar de, o además de, las coordenadas del GPS. La localización del dispositivo se puede determinar utilizando la triangulación de señales desde torres base en el intervalo, tales como las usadas para Wireless E911. Los servicios Enhanced Wireless 911 permiten que un teléfono celular u otro dispositivo inalámbrico se localice
- 15 geográficamente usando técnicas de radiolocalización, tales como (i) ángulo de llegada (AOA, Angle Of Arrival), que implica la localización de la persona que llama en el punto donde las señales de dos torres se cruzan, (ii) diferencia horaria de la llegada (TDOA, Time Difference Of Arrival) que utiliza multilateración como el GPS, excepto que las redes determinan la diferencia de tiempo y por lo tanto la distancia desde cada torre, y (iii) firma de la localización, que utiliza "huella" para almacenar y recuperar patrones (como multitrayecto) que las señales de telefonía móvil
- 20 presentan en diferentes localizaciones en cada célula. Una información más aproximada de la localización se puede obtener no sólo triangulando la posición del dispositivo basándose en las torres celulares cercanas, sino también basándose en los puntos de acceso Wi-Fi cercanos a través de la radio WLAN.
- Esta nueva tecnología ha sido descrita en términos de implementaciones y configuraciones específicas que están 25 destinadas a ser solamente ejemplares. El alcance del derecho exclusivo buscado por el Solicitante pretende estar por tanto limitado solamente por las reivindicaciones adjuntas.

#### **REIVINDICACIONES**

1. Un método en un dispositivo de comunicaciones inalámbricas (100) para transmitir información de localización actual que representa una localización actual del dispositivo de comunicaciones inalámbricas (100), comprendiendo 5 el método:

- recibir una entrada a través de una interfaz de usuario (116) en el dispositivo de comunicaciones inalámbricas (100) durante una llamada de voz, haciendo la entrada que sea obtenida la información de localización actual que representa la localización actual del dispositivo de comunicaciones inalámbricas (100);
- 10 generar un mensaje que contiene la información de la localización actual;

obtener información de la dirección para el mensaje desde una libreta de direcciones en el dispositivo de comunicaciones inalámbricas al correlacionar un número de teléfono de la llamada de voz con el contacto en la libreta de direcciones; y

transmitir el mensaje que contiene la información de la localización actual en un canal de datos separado.

15

#### 2. El método según la reivindicación 1, que además comprende:

realizar una búsqueda inversa de las coordenadas del GPS que representan la localización actual para determinar la información de la dirección para incluirla en la comunicación.

20

3. El método según la reivindicación 1 o la reivindicación 2, en el que transmitir la comunicación comprende: transmitir uno o más de:

- un conjunto de coordenadas de posición; 25 una dirección de una calle; un nombre asociado con la dirección de la calle; un mapa; y un URL a un mapa.
- 30 4. El método según cualquier reivindicación precedente, en el que transmitir la comunicación además comprende:

transmitir la información de la localización actual así como la información del recorrido reciente que delinea un recorrido reciente tomado, siendo determinada la información del recorrido reciente basándose en los puntos recientes de localización para el dispositivo.

35

5. Un producto de programa de ordenador que comprende códigos que, cuando son cargados en una memoria (104) y ejecutados en un procesador (102) de un dispositivo de comunicaciones inalámbricas (100), están adaptados para hacer que el dispositivo de comunicaciones inalámbricas (100) ejecute el método de cualquier reivindicación precedente.

40

6. Un dispositivo de comunicaciones inalámbricas (100) para enviar información de localización actual que representa una localización actual del dispositivo (100), comprendiendo el dispositivo (100):

- una interfaz de usuario (116) para recibir entradas;
- 45 un chipset de GPS (110) para recibir señales de GPS y para generar información de localización actual que representa la localización actual del dispositivo; una memoria (104) conectada operativamente a un procesador (102) para hacer que el dispositivo (100), tras la recepción de una entrada en la interfaz de usuario (116) durante una llamada de voz, obtenga la información de la localización actual del chipset de GPS (110) y genere un mensaje que contiene la
- 50 información de la localización actual y obtenga información de la dirección para el mensaje desde una libreta de direcciones en el dispositivo de comunicaciones inalámbricas al correlacionar un número de teléfono de la llamada de voz con un contacto en la libreta de direcciones; y
	- un transmisor de radiofrecuencia (108) para transmitir el mensaje que contiene la información de la localización actual en un canal de datos separado.
- 55

7. El dispositivo de comunicaciones inalámbricas (100) según la reivindicación 6, en el que el procesador está además configurado para realizar una búsqueda inversa de las coordenadas del GPS que representan la localización actual para determinar la información de la dirección para incluirla en la comunicación.

- 60 8. El dispositivo de comunicaciones inalámbricas (100) según la reivindicación 6 o la reivindicación 7, en el que el procesador está además configurado para instruir al transceptor de radiofrecuencia para transmitir uno o más de:
	- un conjunto de coordenadas de posición;
	- una dirección de una calle;
- 65 un nombre asociado con la dirección de la calle;

un mapa; y un URL a un mapa.

9. El dispositivo de comunicaciones inalámbricas (100) según cualquiera de las reivindicaciones 6 a 8, en el que el 5 procesador está además configurado para instruir al transceptor de radiofrecuencia para transmitir la información de la localización actual y la información del recorrido reciente delineando un recorrido reciente tomado, siendo determinada la información del recorrido reciente basándose en los puntos recientes de localización para el dispositivo.

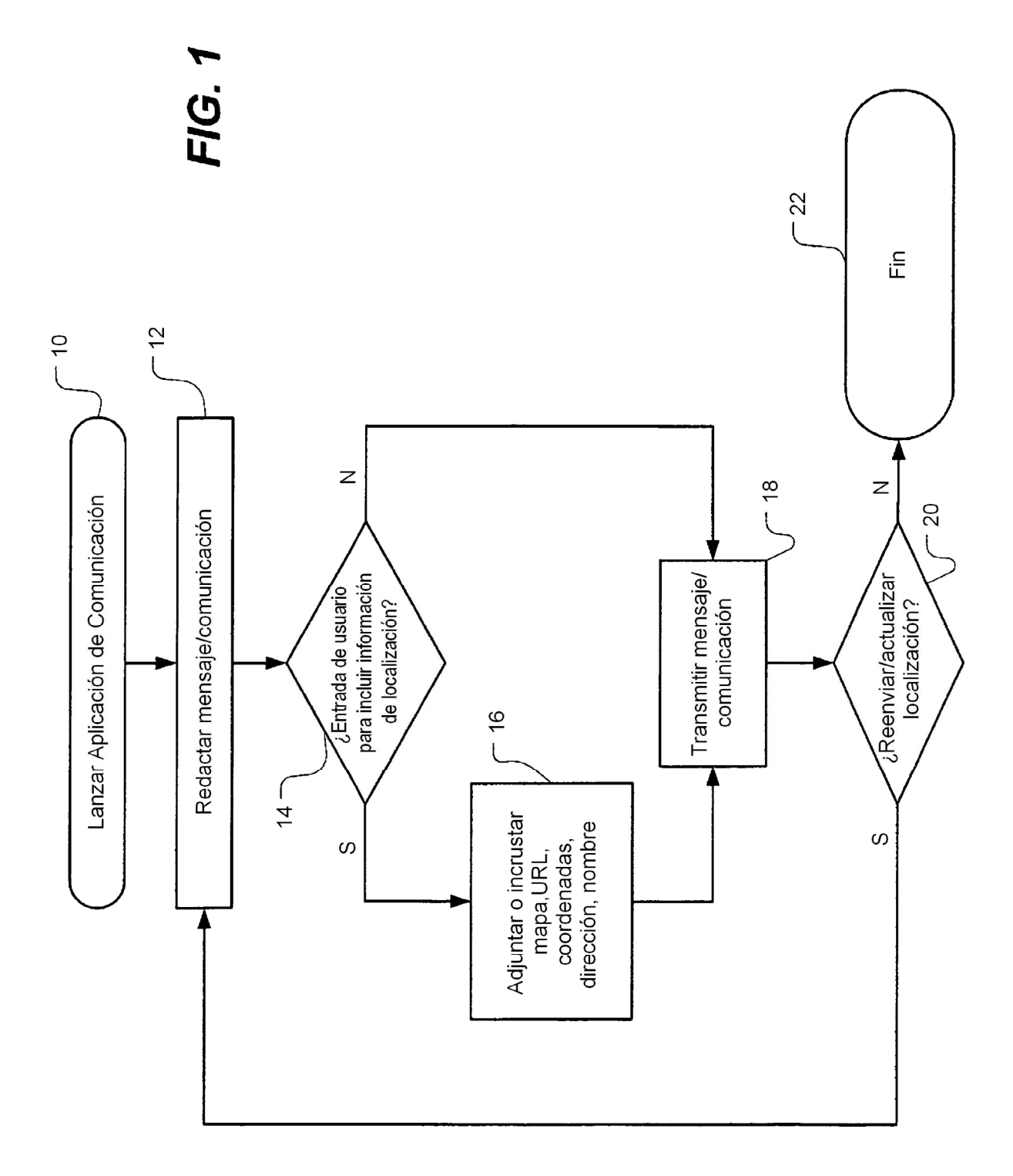

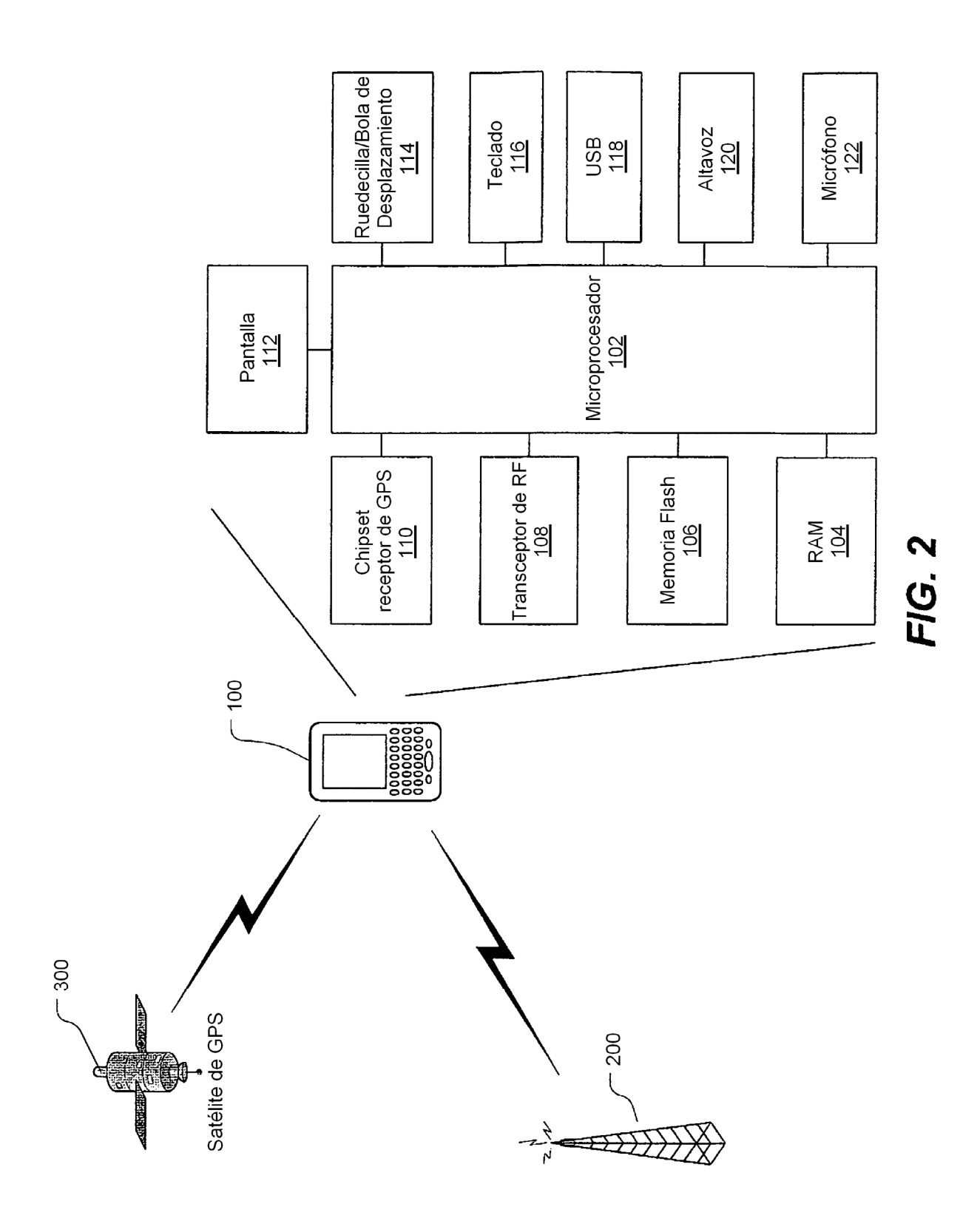

ES 2 382 392 T3

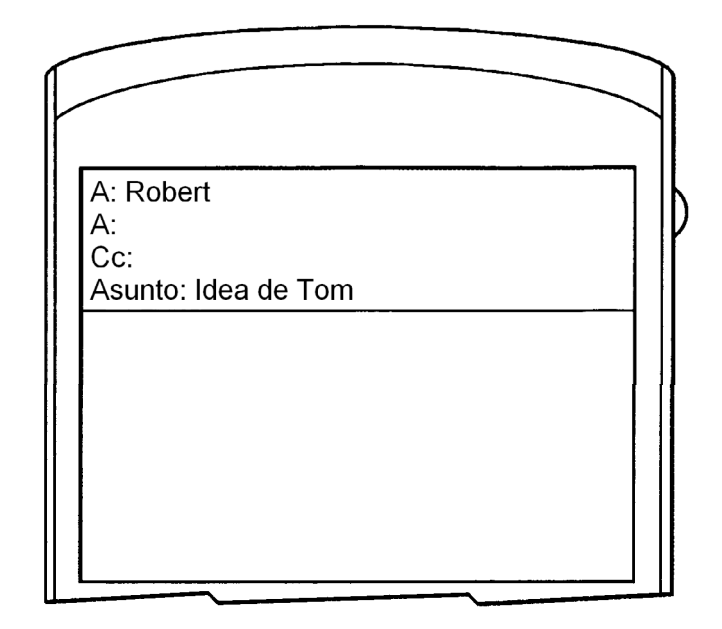

 $FIG. 3$ 

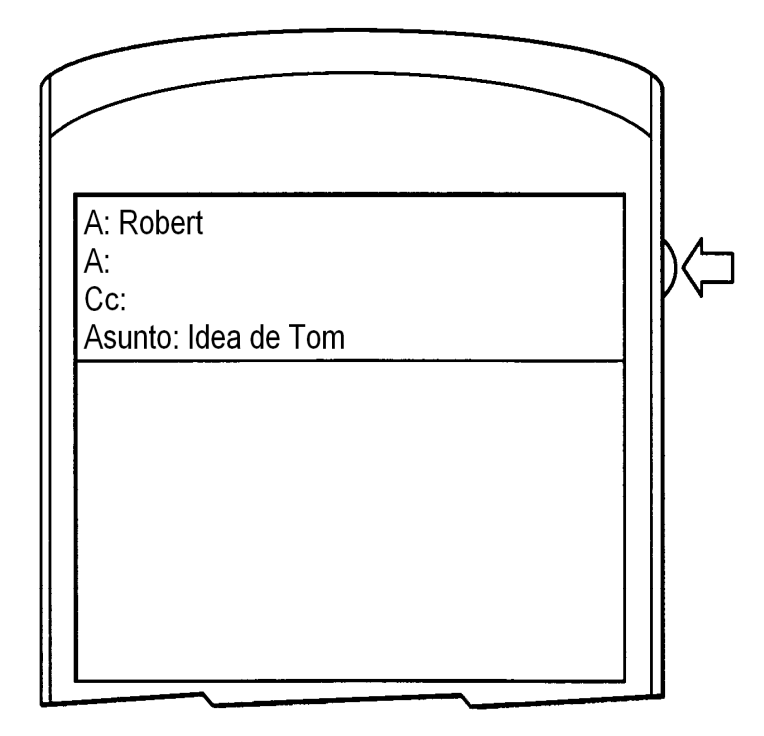

 $FIG. 4$ 

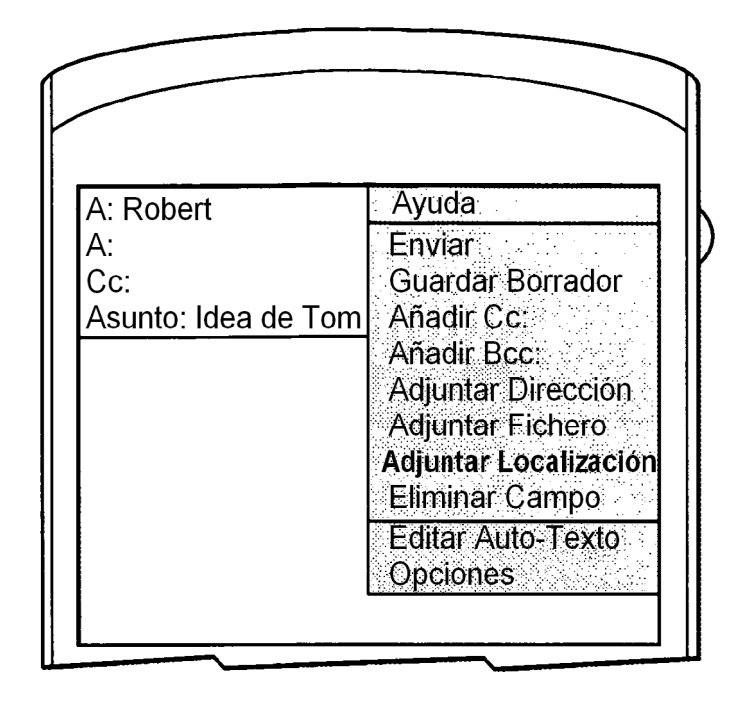

**FIG. 5** 

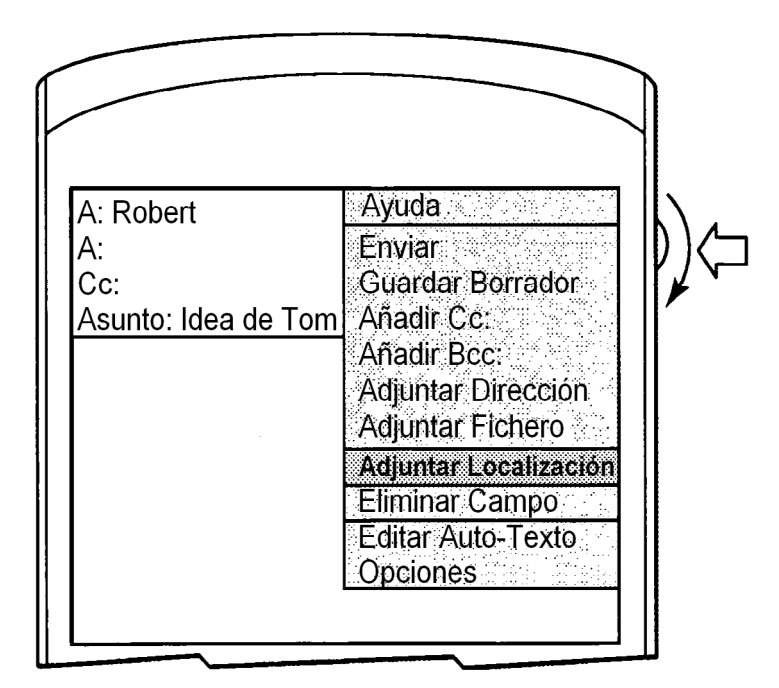

**FIG. 6** 

ES 2 382 392 T3

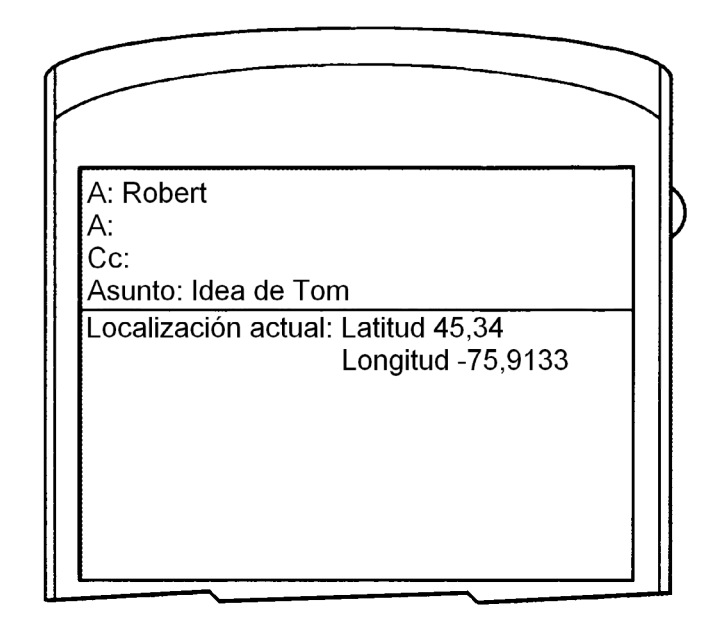

**FIG. 7** 

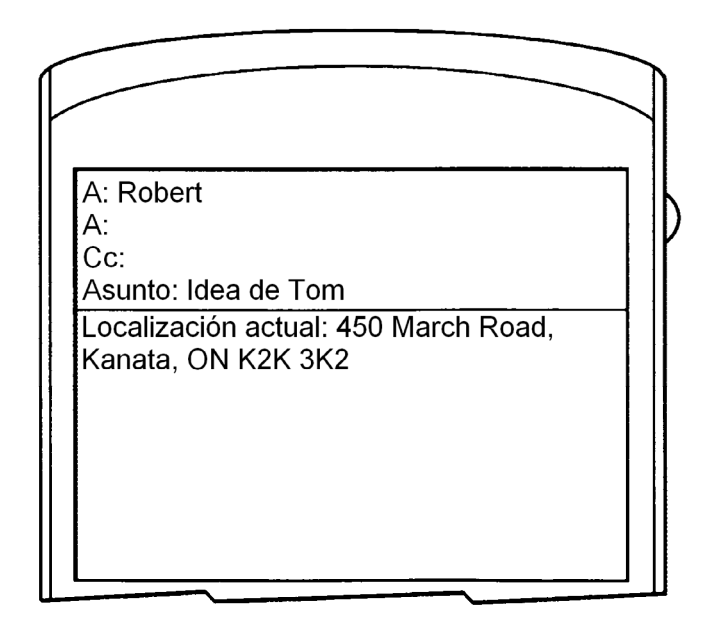

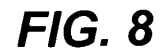

5

ES 2 382 392 T3

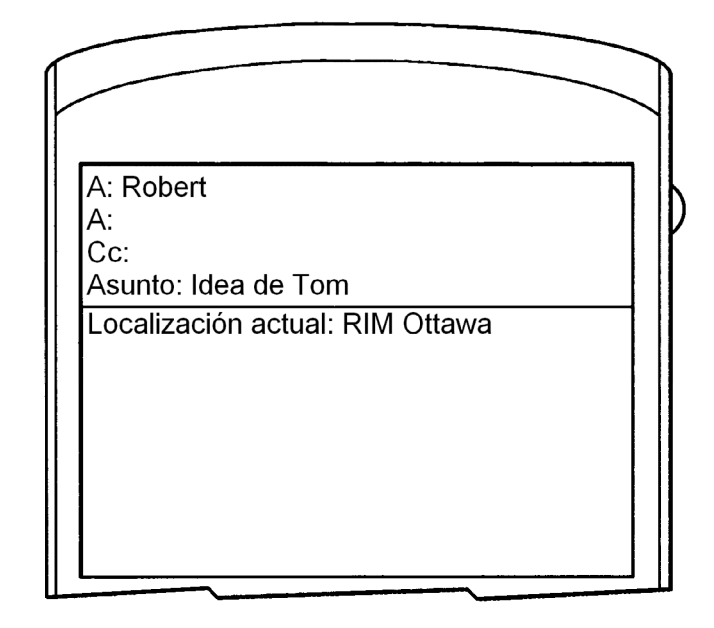

**FIG. 9** 

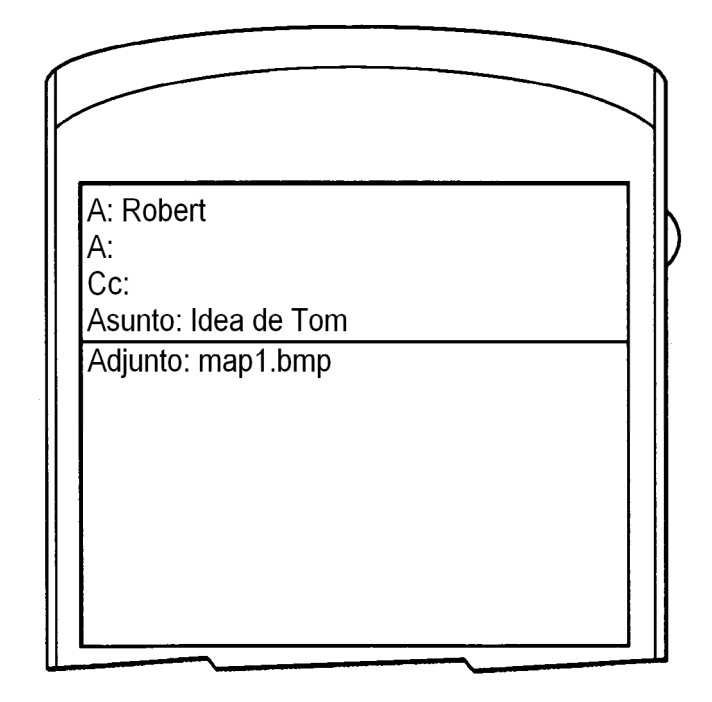

**FIG. 10** 

ES 2 382 392 T3

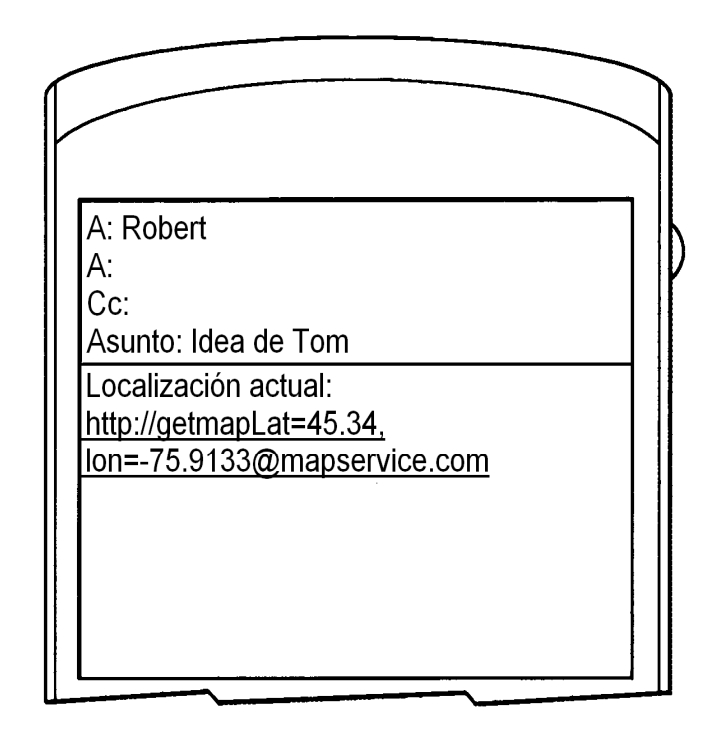

**FIG.11** 

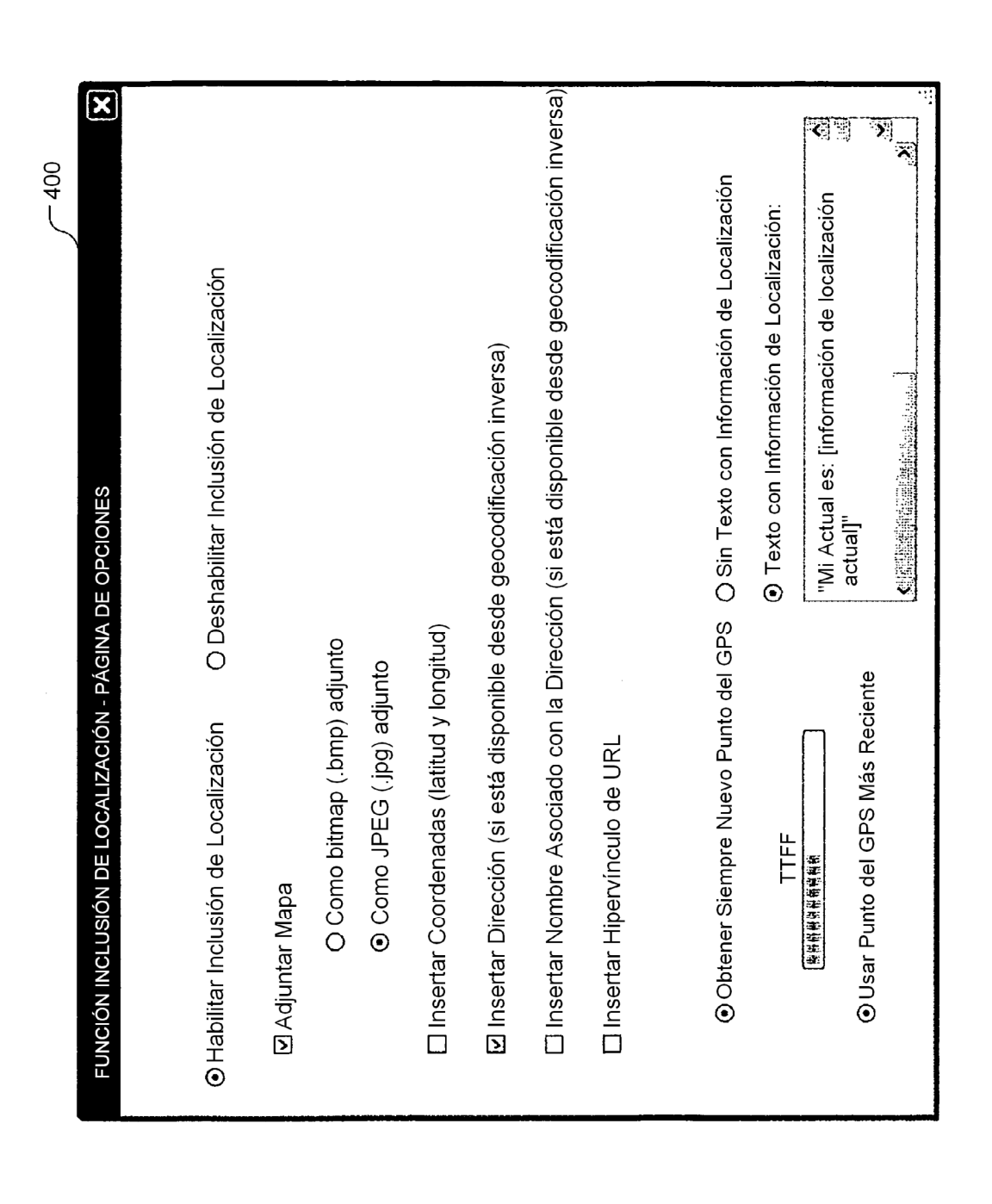

FIG. 12